#### COLLEGE READING AND LEARNING ASSOCIATION

#### BOARD CONFERENCE CALL Summary of Minutes March 24, 1999

Members on line: Michael O'Hear, *President*; Pat Jonason, *President-Elect*; Lorraine Dreiblatt, *Secretary*; Kathy Carpenter, *Past-president*; Rosalind Lee, *Membership Chair*; Roz Bethke, *Newsletter Editor*; Gretchen Starks-Martin, *Treasurer*; Vince Orlando, *Executive Assistant*.

#### 1. The meeting was called to order by Mike at 3:05 pm EST.

Mike announced that Frank Christ will be unable to join the meeting.

2. The minutes for the Board meetings of February 21 and 22, 1999 were approved.

#### 3. Learning assistance book contract with H & H Publishing Co.

Mike has the draft for the book and is reviewing it. The Board suggested that 2,000 copies be printed and have it ready for the Conference in November. The contract with H & H Publishing Co. was approved for signing barring any negative information from NADE.

#### 4. Tutor Training Handbook

After a discussion with Tom Gier and Karan Hancock it was decided that a review should be made of the contents and the bibliography updated. Subsequent to approval, it should be reprinted as a new edition.

#### 5. Election results

Tom Dayton was been elected as president-elect; Valerie Smith-Stephens as secretary. Kamal Maheshwari will be asked to serve as Scholarship and Awards Chair to replace Tom Gier; Russ Hodges will be asked to serve on this committee. The Board approved the appointment of Vikki Papineau as Membership Chair. Applicants for other positions, or those not elected will be offered other opportunities to serve CRLA in various positions.

#### 6. New Orleans Conference

Pat reported that 125 proposals have been submitted. She is investigating conference cancellation insurance also. The Conference will be held entirely in the Convention Center on the second floor plus some additional rooms on the first floor.

#### 7. Symposium

A working budget and contract was approved with the stipulation that CRLA will add additional seed money commensurate with NADE'S contribution as needed to cover additional costs.

#### 8. Strategic Plan

Mike will review the Plan over the summer to identify the specific person responsible for each item. Lorraine will assist.

#### 9. Division of profits for state/regional conferences

All states will make individual decisions regarding the method of dividing profits from conferences held with a NADE association. Currently, most statessplit the profits equally.

#### 10. Conference evaluations

Revisions and additions for the evaluations were discussed. One suggested question to add is, "Should the conference be lengthened to accommodate specific groups or for additional sessions?" Pat announced that there will be an opportunity at the Conference for the members to give input to the Board.

#### 11. Proposed legislation in Texas

Martha Cassazza informed Mike that the legislature seeks to certify programs of NADE without approval. The Board moved that CRLA adopt the following position, "No state legislature should mandate professional standards to certify any program without the sponsoring organization's approval."

#### 12. Back journal issues

The Board approved Martha Cassazza's request that CRLA support sending some back journal issues and give a short-term free subscription to the University of Port Elizabeth in South Africa for their resource center.

#### 13. Regional name change

The Board approved the name *Heartland Regional Chapter* which represents Nebraska, Kansas, Iowa and Missouri. New bylaws are also being developed.

#### 14. Treasurer's report

Gretchen's report for March, 1999 was sent to all Board members.

#### 15. The next conference call is scheduled for Wednesday, April 28, 1999 at 2:00 pm EDT.

#### 16. Website

Vince reported on progress of website.

#### The meeting was adjourned at 5:45 pm EST.

The minutes were approved as amended April 24, 1999.

#### COLLEGE READING AND LEARNING ASSOCIATION

#### CONFERENCE CALL March 24, 1999 Minutes

Members on line: Michael O'Hear, President; Pat Jonason, President-Elect; Lorraine Dreiblatt, Secretary; Kathy Carpenter, Past-president; Rosalind Lee, Membership Chair; Roz Bethke, Newsletter Editor; Gretchen Starks-Martin, Treasurer; Vince Orlando, Executive Assistant.

#### The meeting was called to order by Mike at 3:05 pm EST.

1. Agenda (Attachment A)

Mike announced that Frank Christ will be unable to join the meeting.

#### Lorraine moved to accept the agenda. Pat seconded. PASSED.

2. Minutes

#### Kathy moved to accept the minutes for February 21 and 22, 1999. Pat seconded. PASSED.

3. Learning assistance book contract with H & H Publishing Co.

Mike has the draft for the book and is reviewing it. He reported that it is almost complete. The goal is to have it printed by the Conference. The Board suggested to have 2,000 copies printed.

The contract with H & H Publishing Co. was then discussed (Attachment B).

# Kathy moved that CRLA should sign the contract barring any negative information from NADE. Pat seconded. PASSED.

4. Tutor Training Handbook

Mike contacted Tom Gier who stated that he did not feel the contents needed updating. The Board, after much discussion, felt that the bibliography should be updated. Also, a review should be made of the contents, then after approval, it should be reprinted as a new edition. Mike will contact Tom and Karan again to discuss this matter.

5. Election results

Tom Dayton was elected president Valerie Smith-Stephens, secretary.

CRLA Board Meeting March 24, 1999 Minutes - Page 2

> Kamal Maheshwari will be asked to serve as Scholarship and Awards Chair, to replace Tom Gier. Russ Hodges will be asked to serve on this committee.

Pat moved that Vikki Papineau be appointed as membership chair. Kathy seconded. PASSED.

Applicants for other positions, or those not elected will be contacted by Mike who will offer other opportunities to serve CRLA in various positions.

6. New Orleans Conference

Pat reported that 125 proposals have been submitted. She is investigating conference cancellation insurance too. She also reported that the hotel has been very cooperative since she confronted them regarding the issue of changing the agreed upon space. The Conference will be held in the Convention Center on the second floor with additional rooms on the first floor.

7. Symposium

A working budget and contract has been submitted (Attachment C). The Board approved to send \$500 additional seed money. Additional money may be needed to cover costs such as site visit, postage, etc.

Kathy moved to accept the contract and stipulate that CRLA will add additional seed money commensurate with NADE'S contribution as needed to cover additional costs. Lorraine seconded. PASSED.

8. Strategic Plan

Mike will review the Plan over the summer to identify the specific person responsible for each item. Lorraine will assist (Attachment D)

Gretchen and Vince joined the call.

CRLA Board Conference Call March 24, 1999 Minutes - Page 3

9. Division of profits for state/regional conferences

All states will make individual decisions about the method of dividing profits from chapter or regional conferences held with a NADE association. Currently, most states currently split the profits equally in joint conferences.

10. Conference evaluations

Revisions for the evaluations were discussed. One question that might be added is, "Should the conference be lengthened to accommodate specific groups or for additional sessions?" Pat announced that there will be an opportunity at the Conference for the members to give input to the Board.

11. Proposed legislation in Texas

The legislature has proposed that Texas certify programs using NADE guidelines. Martha Cassazza informed Mike that the legislature seeks to certify programs of NADE without approval

Kathy moved that CRLA adopt the following position, "No state legislature should mandate professional standards to certify any program without the sponsoring organization's approval." Lorraine seconded. PASSED.

12. Back journal issues

Martha Cassazza requested that CRLA support sending some back journal issues and give a short-term free subscription to the University of Port Elizabeth in South Africa for their resource center.

#### Gretchen moved to approve this request. Pat seconded. PASSED.

13. Regional name change

Nebraska, Kansas, Iowa and Missouri approved a new name - Heartland Regional Chapter. New bylaws are also being developed.

Lorraine moved to accept the new name. Gretchen seconded. PASSED.

CRLA Board Conference Call March 24, 1999 Minutes - Page 3

14. Treasurer's report

Gretchen's report for March, 1999 was sent to all Board members (Attachment E).

15. Scheduling of next conference call

Wednesday, April 28 at 2:00 pm EDT.

16. Website

Vince reported on progress of website

The meeting was adjourned at 5:45pm EST.

The minutes were approved as amended April 28, 1999.

## COLLEGE READING AND LEARNING ASSOCIATION

#### CONFERENCE CALL March 24, 1999

#### List of Attachments to Minutes

- A. Agenda
- B. H & H Publishing Co., Inc. Contract
- C. Symposium working budget
- D. Strategic Plan
- E. CRLA Operating Fund, March, 1999

| ——— Forwarded message ———              |
|----------------------------------------|
| Date: Mon, 15 Mar 1999 12:26:18 -0500  |
| From: "OHear, Michael" < OHEAR@ipfw.ed |

To: carpenterk@unk.edu, pjonason@johnco.cc.ks.us, orlando@mscd.edu, ldreiblatt@aol.com, gstarks@stcloudstate.edu, rosalind@Kwantlen.BC.CA,

rbethke@johnco.cc.ks.us, ohear@ipfw.edu

Subject: March Conference Call

Our March conference call will be Wednesday, March 24, at 3:00 EST, 2:00 CST, 1:00 MST, and 12:00 PST. The number for the call is 303-633-6123. Our call id number is 11979173. Please send me agenda items by the 22nd.

Here is the tentative agenda.

- 1. Acceptance of agenda.
- 2. Approval of minutes.
- 3. Frank's proposal. Frank will join us to discuss his proposal for an organization to serve the needs of learning assistance center directors. I have told him that this discussion will be limited to 15 minutes.
- 4. The learning assistance book and the H&H contract. I have a copy of the book draft, which means that, barring major alterations, it will be ready to go to H&H as soon as we have the contract approved. We will need to decide on the number of copies to have printed.
- 5. The tutor training handbook. Tom Gier has responded to my query by saying he feels the material in the book is not yet dated and that he and Karen feel that we should simply reprint it. If we want a revision, he indicated they might be interested in undertaking it, but would need direction on what was wanted.
- 6. Open positions. Molly has told me she would do the Newsletter editor job if we wanted her to do so. She is willing to apply, but hopes she won't need a full application.
- A. Membership Coordinator
- B. Executive Assistant
- C. Others.
- 7. New Orleans conference update
- 8. Symposium contract
- 9. Becky's material on the strategic plan.
- 10.Other

Conference Call March 24, 1999 Attachment A Page(s)

Conference Call Tarch 24, 1999 Attachment B

# NADE - H&A Publishing Co. Inc. Contrac

THE PARTY OF THE PARTY OF THE P

the state of the same of the same of the s

THE RESERVE OF THE PARTY OF THE PARTY OF THE

APTICLE FIX

This agreement is dated Dec. 15. 1994. It supercedes a previous agreement between the same two parties dated March 1, 1994. The parties to it are National Association for Developmental Education, (NADE, "the author"), and H&H Publishing Company, Inc., a Florida Corporation, ("the publisher"), who agree as pliows regarding the publication of a work titled Evaluation Guides ("the work") THE PERIOD

公子 [] 图 18 1 [18]

#### ARTICLE ONE.

The parties are ready to proceed with the printing of the work as of this date. Content, format, and proofreading have been completed with shared supervision and direction. Both parties are pleased with progress to this date and both parties wish to maintain a publication date of early "许四朝代本,随后并为 THON THE February, 1995.

#### ARTICLE TWO.

the same form to the property and the The March 1, 1994 agreement called for printing just 500 copies of the work with NADE covering all costs associated with the production and distribution. This agreement replaces the earlier stated obligations placed on both parties to better reflect current publishing costs and marketing potentials. Some of the pertinent information used in this decision are:

The market potential seems much better than originally planned with a reasonable opportunity for selling 2,000 copies.

2. Printing costs for 2,000 copies are far better per copy than for 500 copies.

Printing quality for 2,000 copies will be superior to that for 500 copies.

#### ARTICLE THREE.

To maintain the purposes of the original agreement and allow for changed circumstances, the parties agree to the following.

The publisher will bear all costs of the production and distribution of the work.

2. The publisher will collect all revenue from the work.

3. NADE will receive a royalty on all copies of the work sold. The royalty on the first 1,000 copies will be 25% of work revenue. Royalty on all remaining work revenue will be 50%. These rates were established with the hope that the publisher will not lose money on the venture and NADE will use revenues to sponsor other professional growth

NADE will provide marketing assistance as agreed in the March 1, 1994 agreement. Specifically, this assistance is a copy of the NADE database and free exhibit space at each

NADE conference as long as this agreement exists.

#### ARTICLE FOUR.

The copyright for this work will be applied for and in the name of H&H Publishing Co. Inc. which will be obligated to address all requests for permissions and any abuses of that copyright.

H&H PUBLISHING COMPANY, INC. NADE CONTRACT

# NADE - H&H Publishing Co. Inc. Contract PERSONAL PROPERTY.

# ARTICLE FIVE.

Royalties for NADE will be paid as follows:

25% of all receipts from the work sold on the first 1,000 copies.

50% of all receipts from the work sold thereafter.

All royaldes will be paid on a quarterly basis and will apply to monies actually received by the publisher during the quarterly period, as shown by the following schedule.

# ROYALTIES FOR THE PERIOD

WILL BE PAID ON OR BEFORE

January I through March 31 April I through June 30 July 1 through September 30 October 1 through December 31 May ! August l November 1

February 1 of the following year

# ARTICLE SIX. TERMINATION OF AGREEMENT

1) If the work is out of print and the publisher fails or refuses for six months to bring out a new edition or a new printing of the work, the author may terminate this agreement by giving the publisher thirty days notice in writing of termination by registered mail. All publishing rights 

If this contract is terminated as specified in 1) of Article Six, the author shall have an option within 60 days to buy from the publisher at the cost of manufacture all copies of the work in

the possession of the publisher.

This agreement shall be interpreted according to the laws of the State of Florida. This agreement shall be binding on and shall extend to the heirs, personal representatives, successors and assigns of the parties.

This agreement has been executed by the parties as of the date stated at its beginning

In wimess whereof, to these presents, the author and the publisher have set their hand.

The Author

Ada H. Belton, NADE President

For H&H Publishing Company, Inc.

#### PAGE 02

Joint International Symposium 2000

Conference Call
March 24, 1999
Attachment C
10 Page(s)

# Working Budgets (3/5/99)

## Worst Case (150)

| In | co | m | e: |
|----|----|---|----|
|    |    |   |    |

| 150 reg. @ \$120 | \$18,000 |
|------------------|----------|
| Seed             |          |
| Total Income     | \$21,000 |

#### Expense:

| Site Visit                                        | \$ 1,500 |
|---------------------------------------------------|----------|
| Printing, Postage, & Supplies @ \$20 per attendee | 3,000    |
| Food @ \$56 per attendee                          | 8,400    |
| Total Expenses                                    | \$12,900 |
| Net Income Budgeted                               | \$ 8,100 |
|                                                   |          |

#### Expected (200)

#### Income:

| 150 reg. @ \$120 | \$18,000 |
|------------------|----------|
| 50 reg. @ \$150  | 7,500    |
| Seed             | 3,000    |
| Total Income     | \$28,500 |

#### Expenses:

| Site Visit Printing, Postage, & Supplies @ \$20 per attendee | \$ 1,500<br>4,000 |
|--------------------------------------------------------------|-------------------|
| Food @ \$56 per attendee                                     | 11,200            |
| Total Expenses                                               | \$16,700          |
| Net Income Budgeted                                          | \$11.800          |

Pg. 4

## Maximum

## Income:

| 200 reg. @ \$120<br>50 reg. @ \$150<br>Seed       | \$24,000<br>7,500<br><u>3,000</u> |
|---------------------------------------------------|-----------------------------------|
| Total Income                                      | \$34,500                          |
| Expenses:                                         | ·                                 |
| Site Visit                                        | \$ 1,500                          |
| Printing, Postage, & Supplies @ \$20 per attendee | 5,000                             |
| Food @ \$56 per attendee                          | 14,000                            |
| Total Expenses                                    | \$20,500                          |
| Net Income Budgeted                               | \$14,000                          |

7475486

03/08/1999 11:23

# <u>Agenda</u> (As of 3/5/99)

# Wednesday

| 8:00-12:00 | Registration                             |
|------------|------------------------------------------|
| 12:00-1:30 | Lunch – on your own                      |
| 2:00-5:00  | Discussion Block I (5 discussion groups) |
| 5:00-6:30  | Reception                                |
| 6:30       | Dinner on your own                       |
|            |                                          |

# Thursday

| 7:30-9:00  | Continental Breaklast                      |
|------------|--------------------------------------------|
| 9:00-12:00 | Discussion Block II (5 discussion groups)  |
| 12:00-1:30 | Lunch                                      |
| 2:00-5:00  | Discussion Block III (5 discussion groups) |
|            | On your own                                |

# Friday

| 7:00-8:00   | Continental Breakfast                     |
|-------------|-------------------------------------------|
| 8:00-11:00  | Discussion Block IV (5 discussion groups) |
| 11:00-12:00 | Closing Plenary Session                   |

Pg. 2

- 9. The program will consist of three hour facilitated group discussions on five issues. There will be four-three hour discussions on different topics related to each issue.
- 10. Each organization will provide \$1,500 in seed money by April 1, 1999. Checks should be made out to Symposium 2000. Additional seed money will be contributed equally, if needed.
- 11. Funds in the amount of \$1,500 for a site visit by the co-chairs representing the organizations. (CORRECTED)
- 12. The presidents of both boards will sign the final hotel contract and the two organizations will be equally responsible as stated in Paragraph No. 1
- 13. The books will be closed, the final report submitted and the remaining funds distributed equally to the two organizations no later than September 30, 2000.
- 14. The working budgets as appended.
- 15. The program outline appended.

| Approved:_ |                   | Approved: |                   |  |
|------------|-------------------|-----------|-------------------|--|
|            | President of CRLA | ~ ^       | President of NADE |  |
|            |                   |           |                   |  |
| Date:      |                   | Date:     |                   |  |

# (CORRECTED)

#### (Please sign and return this corrected copy)

#### March 5, 1999

TO:

The Executive Board of CRLA and NADE

FROM:

Dr. Susan Brown and Gladys R. Shaw, Co-Chairs of the Joint Symposium

2000 Committee

SUBJECT: Final Approval of Symposium Plans

The following arrangements have been reviewed and are hereby approved for the Joint Symposium in 2000.

- 1. NADE and CRLA agree that all risks and profits or losses will be shared equally between the two organizations.
- 2. For the 2000 Joint Symposium, the conference function assignments are to be Site Arrangements by the NADE Representatives and the Program by the CRLA Representatives. Subsequently the functions will alternate between the two organizations. (CORRECTED)
- 3. The location of Joint Symposium 2000 will be Breckenridge, Colorado if an acceptable hotel contract can be negotiated.
- 4. The symposium will start Wednesday afternoon and end Friday noon.
- 5. The maximum number of attendees will be 250 on a first come, first served basis.
- 6. The week will be the third or fourth week in June, 2000.
- 7. The title will be the Joint International Symposium 2000: Teaching and Learning: Issues in Higher Education.
- 8. The early registration fee will be \$120 and the late fee will be \$150 to include one lunch, 2 breakfasts, one reception, and 4 refreshment breaks. There will be no on-site registration.

#### March 5, 1999

TO:

The Executive Board of CRLA and NADE

FROM:

Dr. Susan Brown and Gladys R. Shaw, Co-Chairs of the Joint Symposium

2000 Committee

SUBJECT: Final Approval of Symposium Plans

The following arrangements have been reviewed and are hereby approved for the Joint Symposium in 2000.

- 1. NADE and CRLA agree that all risks and profits or losses will be shared equally between the two organizations.
- For the 2000 Joint Symposium, the conference function assignments are to be Site Arrangements by the NADE Representatives and Registration and Program by the CRLA Representatives. Subsequently the functions will alternate between the two organizations.
- 3. The location of Joint Symposium 2000 will be Breckenridge, Colorado if an acceptable hotel contract can be negotiated.
- 4. The symposium will start Wednesday afternoon and end Friday noon.
- 5. The maximum number of attendees will be 250 on a first come, first served basis.
- 6. The week will be the third or fourth week in June, 2000.
- 7. The title will be the Joint International Symposium 2000: Teaching and Learning: Issues in Higher Education.
- 8. The early registration fee will be \$120 and the late fee will be \$150 to include one lunch, 2 breakfasts, one reception, and 4 refreshment breaks. There will be no on-site registration.

- Pg. 2
- 9. The program will consist of three hour facilitated group discussions on five issues. There will be four-three hour discussions on different topics related to each issue.
- Each organization will provide \$1,500 in seed money by April 1, 1999.
   Checks should be made out to Symposium 2000. Additional seed money will be contributed equally, if needed.
- 11. Funds in the amount of \$1,500 for a site by the co-chair representing the organizations.
- 12. The presidents of both boards will sign the final hotel contract and the two organizations will be equally responsible as stated in Paragraph No. 1
- 13. The books will be closed, the final report submitted and the remaining funds distributed equally to the two organizations no later than September 30, 2000.
- 14. The working budgets as appended.
- 15. The program outline appended.

| Approved:_ | <u> </u>          | Approved:         |  |
|------------|-------------------|-------------------|--|
| ~          | President of CRLA | President of NADE |  |
|            |                   |                   |  |
| Date: _    |                   | Date:             |  |

7475486

# Pg. 3

# Working Budgets (3/5/99)

## Worst Case (150)

\$11,800

| Income:                                                                               |                            |
|---------------------------------------------------------------------------------------|----------------------------|
| 150 reg. @ \$120<br>Seed                                                              | \$18,000<br>               |
| Total Income                                                                          | \$21,000                   |
| Expense:                                                                              |                            |
| Site Visit Printing, Postage, & Supplies @ \$20 per attendee Food @ \$56 per attendee | \$ 1,500<br>3,000<br>8,400 |
| Total Expenses                                                                        | \$12,900                   |
| Net Income Budgeted                                                                   | \$ 8,100                   |
| Expected (200)                                                                        |                            |
| Income:                                                                               |                            |
| autome.                                                                               |                            |
| 150 reg. @ \$120<br>50 reg. @ \$150<br>Seed                                           | \$18,000<br>7,500<br>3,000 |
| 150 reg. @ \$120<br>50 reg. @ \$150                                                   | 7,500                      |
| 150 reg. @ \$120<br>50 reg. @ \$150<br>Seed                                           | 7,500<br>3,000             |
| 150 reg. @ \$120<br>50 reg. @ \$150<br>Seed  Total Income                             | 7,500<br>3,000             |

Net Income Budgeted

Pg. 5

# Agenda (As of 3/5/99)

# Wednesday

| ups) |
|------|
|      |
|      |
|      |

## Thursday

| 7:30-9:00  | Continental Breakfast                      |
|------------|--------------------------------------------|
| 9:00-12:00 | Discussion Block II (5 discussion groups)  |
| 12:00-1:30 | Lunch                                      |
| 2:00-5:00  | Discussion Block III (5 discussion groups) |
|            | On your own                                |

# Friday

| 7:00-8:00   | Continental Breakfast                     |
|-------------|-------------------------------------------|
| 8:00-11:00  | Discussion Block IV (5 discussion groups) |
| 11:00-12:00 | Closing Plenary Session                   |

# Pg. 4

## Maximum

| Ir | C | D TO | e: |
|----|---|------|----|
|    |   |      |    |

| 200 reg. @ \$120                                  | \$24,000 |
|---------------------------------------------------|----------|
| 50 reg. @ \$150                                   | 7,500    |
| Seed                                              | 3,000    |
| Total Income                                      | \$34,500 |
| Expenses:                                         |          |
| Site Visit                                        | \$ 1,500 |
| Printing, Postage, & Supplies @ \$20 per attendee | 5,000    |
| Food @ \$56 per attendee                          | 14,000   |
| Total Expenses                                    | \$20,500 |
| Net Income Budgeted                               | \$14,000 |

RCV BY: COMMUNICATIONS/HRNO #1: 2-20-99 : 3:10PM : 304 232 81

Conference Call
March 24, 1999
Attachment D
14 Page(s)

# interoffice MEMORANDUM

To:

Kathy Carpenter

From:

Becky Johnen

Subject:

Strategic Plan Info for the Board's Review

Date:

February 20, 1999

Pages in fax: 13

Hi Kathy!! Enjoying New Orleans? Per my phone message, I am faxing this info to you to share with the Board. Was going to e-mail it to Mike on Tuesday, but by the time I was getting to do that, he informed me that he was enroute to NADE. So, you are the lucky one to get this.

I haven't finalized a new format for the plan yet. Am waiting to see how you all feel about te proposed tracking form. I will then reconfigure things based on comments received from this.

The pages that follow this cover sheet contain the proposed format for tracking progress on each goal and action plan. This will be done annually, with perhaps quarterly updates if the Board so desires.

I have projected timelines for some of these as well as who I feel the action plan manager should be. Feedback from the Board will be appreciated. Once I get your comments, I will repackage and get back to Mike. If I hear something next week, I will have to Mike by March 3.

Give my best to everyone.

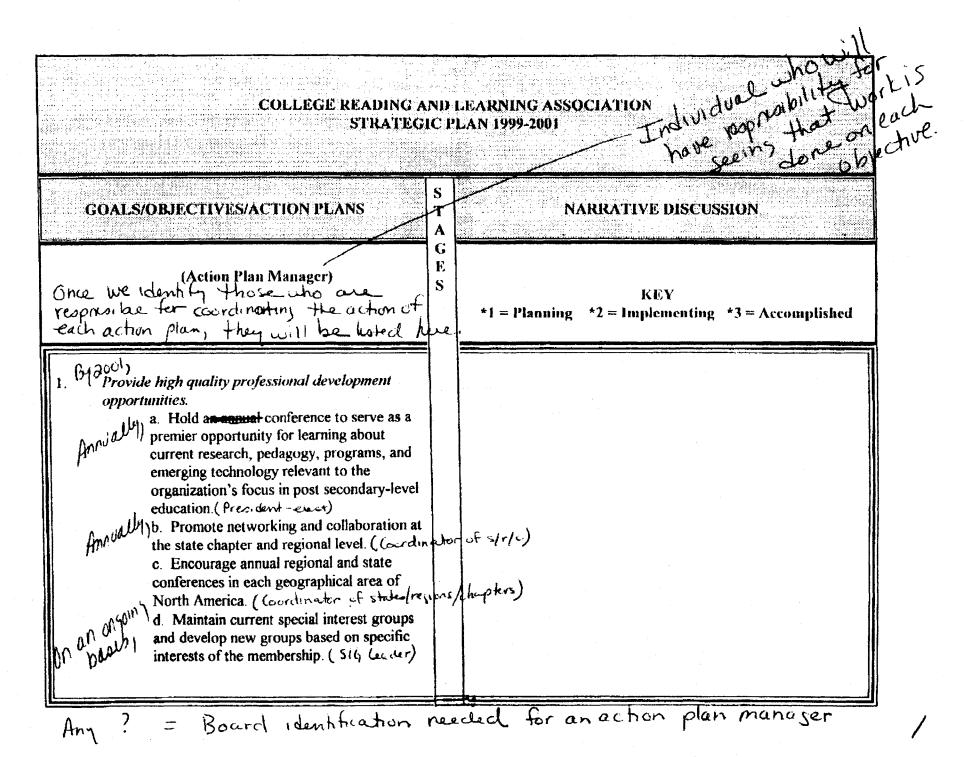

STATE THATE N

HIALL NEW ORLEAN

# 304\_232\_8187- HYATT NEW ORLEANS:# 3

# COLLEGE READING AND LEARNING ASSOCIATION STRATEGIC PLAN 1999-2001

E

S

#### GOALS/OBJECTIVES/ACTION PLANS

(Action Plan Manager)

or grave)

e. Inform the membership of research in the field and activities of the organization via the Newsletter, the Journal of College Reading and Learning, and web sites. ( Editor 5.)

f. Explore the possibilities of offering symposia on teaching and learning. ( ?)

Foster inquiry on topics that influence student learning in post secondary environments and disseminate findings to the educational community.

a ar baro,

a. Encourage research and presentations through all components of the organization (journal, newsletter, SIGs, task force groups, monographs, conferences). (?)

By 2000.

b. Expand the CRLA Award for
Distinguished Research, with one award
presented for qualitative and one for
quantitative research. (Scholarship Chair)

#### NARRATIVE DISCUSSION

KEY
\*1 = Planning \*2 = Implementing \*3 = Accomplished

#### COLLEGE READING AND LEARNING ASSOCIATION STRATEGIC PLAN 1999-2001

E

#### **GOALS/OBJECTIVES/ACTION PLANS**

(Action Plan Manager)

#### NARRATIVE DISCUSSION

KEY

\*1 = Planning \*2 = Implementing \*3 = Accomplished

- c. Encourage SIGs to initiate research and inquiry into their specific and unique areas of interest and to publicize findings. (S16 Coorld)
- d. Investigate the feasibility of publishing member research with a dedicated professional publisher. (?)
- e. Encourage members to identify key topics on new developments in learning. (Address through the task forces or conference strands.) (Sily Goord / Pres - elect)
- Promote the effective and ethical use of technology.
  - web site and expand its informational base, including the listing of officers, state and chairs with their addresses, phone numbers, and e-mail addresses and a description of each of the committees. (Exec Director

a. Continue the development of the CRLA regional leaders, SIG leaders, and committee

# COLLEGE READING AND LEARNING ASSOCIATION STRATEGIC PLAN 1999-2001

| GOALS/OBJECTIVES/ACTION PLANS                                                                                                    | S<br>T<br>A | NARRATIVE DISCUSSION                                  |
|----------------------------------------------------------------------------------------------------|-------------|-------------------------------------------------------|
| (Action Plan Manager)                                                                                                    | G<br>E<br>S | KEY  *1 = Planning *2 = Implementing *3 = Accomplishe |
| b. Use merged web sites to promote the conference and conference presentations. (E. C. Update SIG developments and States/Regions activities through the web site. (Sig (oard/Eventur))  d. Support/enhance existing electronic list of resources, people, and sites using emerging technologies for the purpose of encouraging members to educate themselves with regard to learning about new technological developments. (?)  e. Promote communication with sister organizations through the web site. (See f. Encourage the investigation of the Internet as a teaching tool and the implications that this development will have on the provision of services by members in their institutions. (?) |             | Dir)                                                  |

RCV\_BY:COMMUNICATIONS/HRNO #1: 2-20-99 : 3:16EN

#### COLLEGE READING AND LEARNING ASSOCIATION STRATEGIC PLAN 1999-2001

#### **GOALS/OBJECTIVES/ACTION PLANS**

(Action Plan Manager)

E S

#### NARRATIVE DISCUSSION

KEY

\*1 = Planning \*2 = Implementing \*3 = Accomplished

- m. Explore new methods and procedures for providing web site learners with assistance; learn about research and exploration capacities through the web. (?)
- n. Establish a group to evaluate software and hardware, communicate educators' technology needs to designers, and educate members on the latest technology trends and issues. (?)
- 4.  $\beta_{ij}^{A}$  Collaborate with other professional organizations in order to promote dialogue political activism in order to promote dialogue, political activism, research, and professional development.
  - the field, including national research

a. Support collaborative efforts of those in conferences and institutes. (PALS Courd)

# COLLEGE READING AND LEARNING ASSOCIATION STRATEGIC PLAN 1999-2001 GOALS/OBJECTIVES/ACTION PLANS NARRATIVE DISCUSSION E (Action Plan Manager) S KEY \*1 = Planning \*2 = Implementing \*3 = Accomplished b. Conduct joint conferences, symposiums, seminars at the state, regional and national level with organizations of similar interests. on a periodic basis (Courd SIT/C) PAS Courd) c. Support the efforts of the American Council of Developmental Education Associations. (Send an Executive Board member to all meetings, host a Council meeting at each annual conference) ( President d. Support the efforts of the Council for the Advancement of Standards. (Disseminate endorsed guidelines and standards.) (CAS Ruff e. Maintain current collaborative agreements attained through the Professional Association Liaison (PAL) Committee and Executive Board actions. (PAUS (oord)

#### COLLEGE READING AND LEARNING ASSOCIATION STRATEGIC PLAN 1999-2001

S

G E

S

#### **GOALS/OBJECTIVES/ACTION PLANS**

(Action Plan Manager)

NARRATIVE DISCUSSION

KEY \*1 = Planning \*2 = Implementing \*3 = Accomplished

f. Establish at least five new collaborative agreements with organizations of similar professional interest. (PAVS coord)

g. Represent annually the Association at annual conferences, display information, promote the Association through an exhibit or conference session, meet with leaders of that organization, and report outcomes. (PALS rep with informal agreement) (PALS

h. Hold a training program for Association members and leaders concerning political advocacy. (Pol Act Coord)

i. Establish a political liaison network (A) Act (cord) i\_Disseminate information (on a periodic) basis, concerning policy issues and pending legislation to all members and collaborating organizations. (Pol Act Courd)

#### COLLEGE READING AND LEARNING ASSOCIATION STRATEGIC PLAN 1999-2001

G E

#### GOALS/OBJECTIVES/ACTION PLANS

(Action Plan Manager)

#### NARRATIVE DISCUSSION

**KEY** 

\*1 = Planning \*2 = Implementing \*3 = Accomplished

k. Share information related to the Association's efforts with policy makers at the state and national level. (Exec Board) (President)

1. Serve as an information resource for policy makers as the state and national levels by giving testimony, drafting legislative language, and by conducting research about policy issues. (Exec Board, Political Liaison Network) (President)

Cultivate a diverse membership. a. Establish an overall membership goal and state/regional membership goals on an annual basis, (Membership Chair)

b. Develop a recruitment plan by January 2000. (Discuss at leadership roundtable; publish in the newsletter) Membersup

# COLLEGE READING AND LEARNING ASSOCIATION STRATEGIC PLAN 1999-2001 GOALS/OBJECTIVES/ACTION PLANS NARRATIVE DISCUSSION T G E (Action Plan Manager) S KEY \*1 = Planning \*2 = Implementing \*3 = Accomplished Encourage state and regional networks and conferences to generate diverse membership. (Coord str/L) d. Incorporate a recruitment function into the Professional Liaison Committee. (PAL) (ourd) e. Distribute the Call to Conference to all relevant departments of post secondary institutions within the state hosting the annual conference. ( Pres Elect) f. Disseminate information about the Association to developmental education, learning assistance, and tutorial programs. ( fem (oord) 5. Increase the visibility of Association projects, programs, and publication July 1991) a. Participate on the LRNASST list serve. (?) b. Continue efforts to place the Journal in college and university libraries. (Iral Editor

RCV\_BY:COMMUNICATIONS/HRNO #1: 2-20-99: 3:24PM:

304 232 8187- High

| GOALS/OBJECTIVES/ACTION PLANS                                                                                                    | S<br>T<br>A | NARRATIVE DISCUSSION                                  |
|----------------------------------------------------------------------------------------------------|-------------|-------------------------------------------------------|
| (Action Plan Manager)                                                                                                    | G<br>E<br>S | KEY *1 = Planning *2 = Implementing *3 = Accomplished |
| By 2000) c. Work to get the Journal indexed in leading indices. (Jrnl Editor)  d. Market the International Tutor Certification Program. (ITCP (cord) e. Market the Glossary of Terms. (?) f. Market the Learning Center Manageme Monograph. (?) | ent         |                                                       |
| 7. Enhance the effective and efficient management of the Association. 7a. Establish an Association address. (? B) 7 b. Establish an 800 telephone number. ( Annually, Implement an annual review and update of the strategic plan. (B. Johnen)  | Pler        | hair)                                                 |

#### COLLEGE READING AND LEARNING ASSOCIATION STRATEGIC PLAN 1999-2001

#### GOALS/OBJECTIVES/ACTION PLANS

(Action Plan Manager)

e. Develop strategies to disseminate board actions and committee reports to all (Pres) members.

f. Appoint an Executive Assistant who will promote smooth leadership transitions and timely job performance. ( Pres)

g. Create a master calendar of national and regional events and publish in the Newsletter. (?)

h. Increase use of electronic communication for on-going general membership dialogue to be initiated by board members, committee chairs, chapter presidents, regional directors, and SIG leaders. (?)

i. Investigate means of increasing revenue in order to support new initiatives. / Treasurer NARRATIVE DISCUSSION

KEY \*1 = Planning \*2 = Implementing \*3 = Accomplished

#### COLLEGE READING AND LEARNING ASSOCIATION STRATEGIC PLAN 1999-2001

T

G  $\mathbf{E}$ 

S

#### **GOALS/OBJECTIVES/ACTION PLANS**

(Action Plan Manager)

g. Promote research to assess the effectiveness of on-line courses, services, and programs. (?)

h. Support responsible and ethical use of technology for teaching and conducting research (?)

Explore video conferencing. (?)

Support the use of e-mail as a Communication means for SIGs, task forces, committees, and state/regional organizations ( )

k. Investigate the implications of and support the development of electronic forums for discussion among the membership (LRNASST). (?)

1. Explore the need for and potential use of dedicated list serves to focus on specific areas of learning issues. (?)

#### NARRATIVE DISCUSSION

KEY \*1 = Planning \*2 = Implementing \*3 = Accomplished

Conference Call

March 24, 1999

Attachment E

Page(s)

| CATEGORY                           | Number       | TOTAL NUMBER   | S VALUE | AMOUNT           |
|------------------------------------|--------------|----------------|---------|------------------|
| Membership                         |              | 178            | 40      | 7120.0           |
| SIGS                               |              | / / 8          |         | 7720.0           |
| Cognitive Psychology               |              | 5              | 5       | 25 00            |
| College Reading                    |              | 29             | 5       | 145 00           |
| Computer Technology                |              | 6              | 5       | 30 00            |
| Counseling & Helping Relationships |              | 2              | 5       | 40               |
| Critical Thinking                  |              |                | 5       | 60 00            |
| Developmental/Basic Writing        |              | /2             | 5       | 6500             |
| Distance Learning                  |              | /3<br>8        | 5       | 40 ""            |
| Emol/Motivatni Aspects of Learning |              | 10             | 5       | 50 **            |
| ESL                                |              | 5              | 5       | a5°              |
| Learning Assistance Ctr. Mgmt      |              | 22             | 5       | 110 00           |
| Learning Disabilities              |              | 19             | 5       | 95°              |
| Liberal Arts Universities/Colleges |              | 5              | 5       | 25 "             |
| Mathematics Tutorial               |              | 3              | 5       | 15°              |
| Multicultural issues               |              | _ 2            | 5       | 10 *             |
| Paired Courses                     |              | 8              | 5       | 40"              |
| Peer Tuloring                      |              | _37            | 5       | 185°             |
| Research & Evaluation              |              | 10             | 5       | 50               |
| Teaching Excellence                |              | وا             | 5       | 30               |
| Workforce Literacy                 |              | 2              | 5       | 10°              |
| Glossary                           | 1            |                | 5       | 5 '              |
| Labels                             |              |                | 50      | _                |
| Journals                           | //           | a              | 30      | 600              |
| Tutor Certification                | (/).         | 4              | 50      | 200 00           |
| Tutor Certification                | ///          | 3              | 25      | 75 00            |
| Tutor Handbook                     |              |                | 50      | -                |
| Scholarship                        |              |                | 1       | _                |
| Scholarship                        | 111          | 3              | 5       | 15 00            |
| Scholarship                        | 1111         | ij             | 10      | 40 00            |
| Other amount - Scholarship         | 1            |                | 20      | 20 0             |
| Check Return Date 3/18/99          | Initials Gam | /<br>Total Dep | noait   | 3.00<br>\$558.00 |

EXPENSES

BOARD - 4638.07 W/O ROZ+Larraine > 07HER - 2896.88